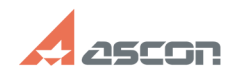

## **Искажение текста перехода при[..] Искажение текста перехода при[..]** 07/16/2024 14:16:39

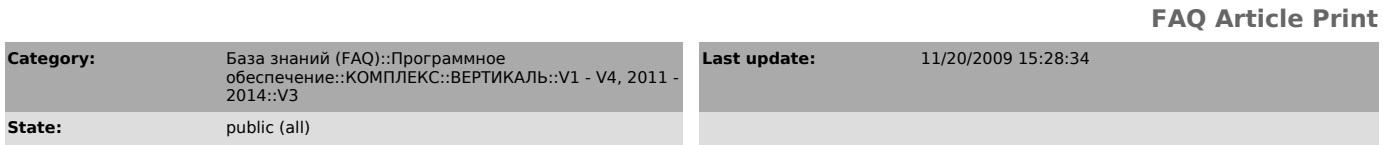

*Keywords*

ВЕРТИКАЛЬ V3 СП1 параметры текст перехода

## *Problem (public)*

В ВЕРТИКАЛЬ V3 СП1, редактирование позиции параметров в тексте перехода приводит к искажению самого текста перехода.

## *Solution (public)*

Распакуйте архив из вложения в каталог "C:\Program Files\ASCON\Vertical 3.0\bin" и запустите файл "C:\Program Files\ASCON\Vertical 3.0\reg.bat".